## Java PDF

## https://www.100test.com/kao\_ti2020/645/2021\_2022\_\_E6\_B7\_B1\_ E5\_85\_A5Java\_c97\_645462.htm JAVA

ISO/IEC

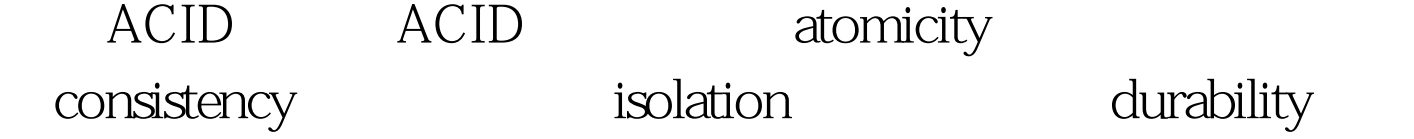

 $\mathbb{S}\mathbb{Q}\mathbb{L}$ 

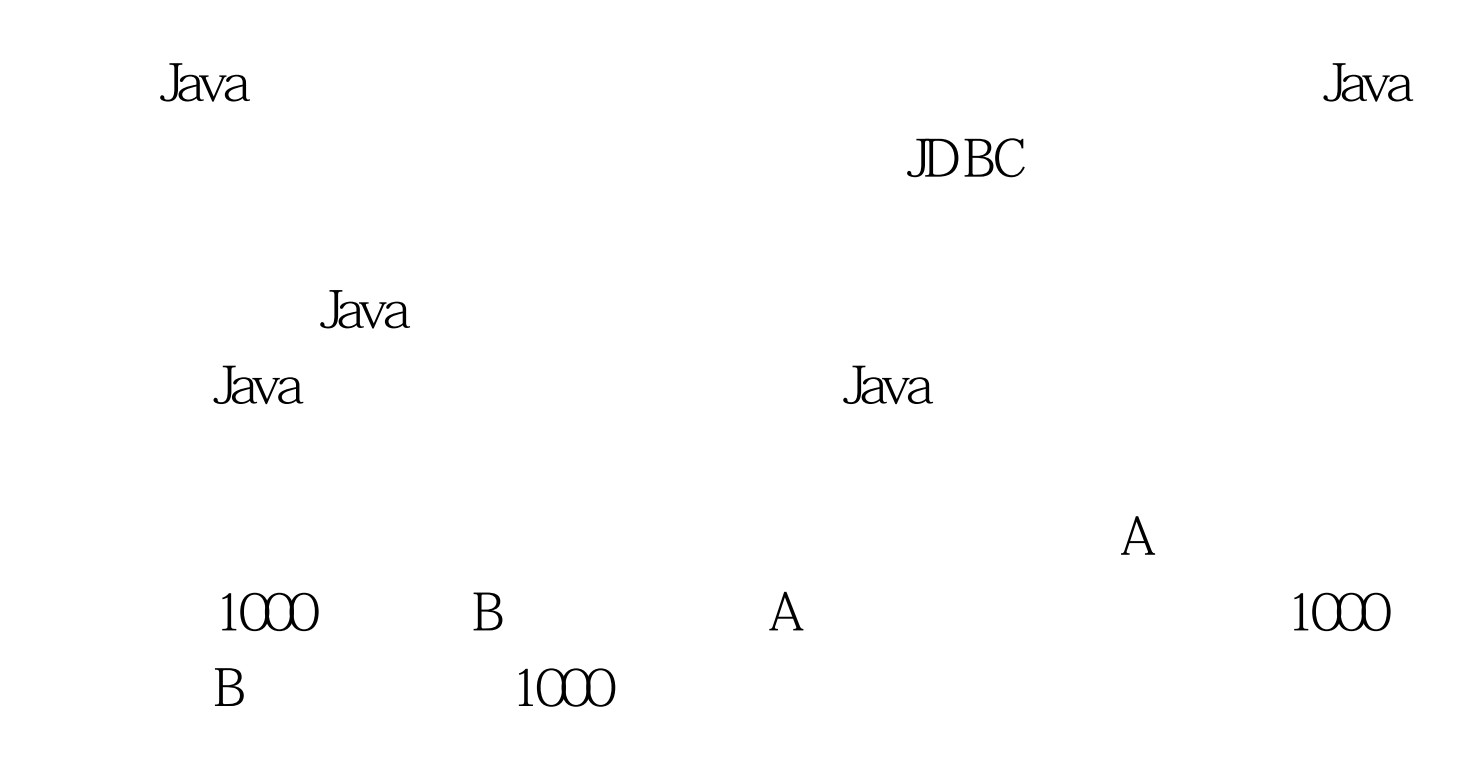

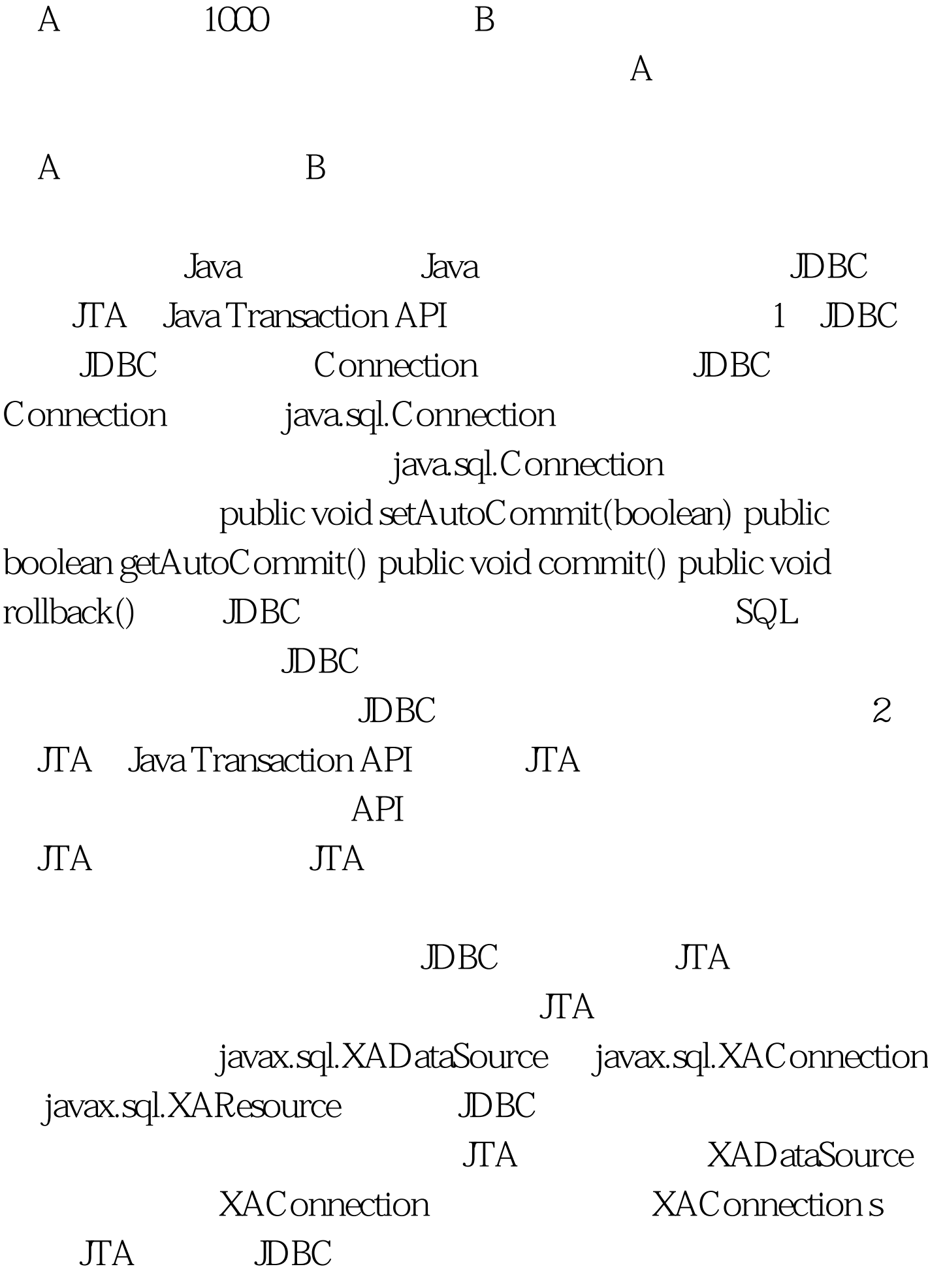

XADataSource . DBC

denoted the Japanese Japanese Japanese Japanese Japanese Japanese Japanese Japanese Japanese Japanese Japanese

javax.sql.DataSource.getConnection  $100Test$ www.100test.com